## PROTOKOLL FÖRT VID MÖTE MED STYRELSEN AV SVENSKA SEKTIONEN AV AMNESTY INTERNATIONAL 29 APRIL 2021

Tid: Torsdag kl 13.00-19.30 Plats: Videokonferens Ordförande: Parul Sharma Vice mötesordförande: Anna Fairbrass Justerare: Michael Falk

#### Närvarande

Parul Sharma, ordförande Anna Fairbrass, vice ordförande Anna Tibblin (§111-120 och §124-129) Clara Gustafsson (§118-129) Michael Falk Ulrika Westerlund Mehjar Azzouz, suppleant (§123-129) Tuija Geelnard, suppleant Beatrice Schönning, personalrepresentant Madelaine Seidlitz, personalrepresentant

#### Frånvarande

Malgorzata Gosia Håkansson

#### Sekretariatet

Anna Johansson, tf generalsekreterare Elisabeth Lundgren, förändringsledare (§ 119-121) Lina Jakobsson, processledare styrning

#### Övriga

Tomas Hultman, ordförande Amnestyfonden Helena Bjuremalm, vice ordförande Amnestyfonden Hanna Roberts, föreslagen årsmötesordförande Sara Belfrage, föreslagen årsmötesordförande

#### § 111. 2021 MÖTET ÖPPNAS

Parul Sharma förklarar mötet öppnat.

# § 112. 2021 [punkt 2.1] FASTSTÄLLANDE AV DAGORDNINGEN

Styrelsen beslutar

<u>att</u> under övriga frågor lägga till en punkt om att Anna Tibblin vill göra en notering till protokollet, samt att med detta tillägg fastställa föreslagen dagordning.

#### § 113. 2021 [punkt 2.2] PROTOKOLL FRÅN STYRELSENS MÖTE 13 MARS 2021

Styrelsen går igenom protokollet från styrelsens möte 13 mars 2021. Styrelsen lägger protokollet till handlingarna.

# § 114. 2021 [punkt 2.4] UPPFÖLJNING AV ÖPPNA BESLUT

Anna Johansson föredrar och går igenom de beslut som föreslås stängas. Styrelsen lägger uppföljningen av öppna beslut till handlingarna.

# § 115. 2021 [punkt 3.1] GENERALSEKRETERARENS RAPPORT

Anna Johansson föredrar sin rapport till styrelsen. Styrelsen tackar för rapporten och lägger den till handlingarna.

## § 116. 2021 [punkt 3.2] INFORMATION OM ANSVARSFÖRSÄKRING FÖR STYRELSEN

Anna Johansson föredrar. Styrelsen tackar för informationen.

# § 117. 2021 [punkt 3.3] RAPPORT FRÅN STYRELSENS UTSKOTT, KONTAKTPERSONER OCH PERSONALREPRESENTANTER

Utskott, kontaktpersoner och personalrepresentanter redogör för sina respektive frågor.

## § 118. 2021 [punkt 3.4] RELIEF REVIEW

Tomas Hultman föredrar och lyfter fram de viktigaste rekommendationerna i rapporten. Styrelsen tackar för presentationen.

## § 119. 2021 [punkt 4.1] STÅNDPUNKTER GÄLLANDE FÖRSLAG OM GLOBAL VERKSAMHETSSTRATEGI

Elisabeth Lundgren föredrar.

Styrelsen beslutar

att ge i uppdrag till delegationen till det regionala forumet, samt andra representanter för Amnesty Sverige att i andra sammanhang, främst driva följande frågor: 1. Intersektionalitet och antirasism, 2. Biståndet, 3. Fördelningen 80 procent - 20 procent, 4. Restricted income/statliga medel och 5. Mätbarheten.

#### § 120. 2021 [punkt 4.2] ÖVRIGA MOTIONER TILL GLOBAL ASSEMBLY

Anna Johansson föredrar. Av de 18 motioner som inkommit till GA-mötet 2021 har PrepCom accepterat sju motioner att gå vidare till GA-mötet. 11 motioner har fått avslag av PrepCom, varav fyra motioner har dragits tillbaka. Övriga sju motioner som fått avslag ska sektionernas stående representanter rösta om huruvida de ska behandlas på GA-mötet före den 26 maj. Utöver dessa motioner finns det tre motioner från GA-mötet 2020 som har bordlagts till GA-mötet 2021.

Styrelsen beslutar

<u>att g</u>e sekretariatet i uppdrag att inom kort kalla till ett extrainsatt styrelsemöte, före den 26 maj, där styrelsen kan ta ställning till hur svenska sektionens "Standing Representative" Parul Sharma ska rösta gällande de motioner som har fått avslag av PrepCom;

att ge sekretariatet i uppdrag att bjuda in AIK till styrelsens extrainsatta styrelsemöte i maj.

§ 121. 2021 [punkt 4.3] MEDLEMSKONSULTATION NÄSTA VERKSAMHETSSTRATEGI Elisabeth Lundgren föredrar.

#### Styrelsen beslutar

<u>att</u> Amnesty Sverige inleder sin nya verksamhetsstrategi 1 januari 2022 och att detta beslut ersätter tidigare beslut om 2022 som bryggår;

<u>att g</u>odkänna processplanen för framtagande av verksamhetsstrategi, vilket innebär att styrelsen presenterar en verksamhetsstrategi för beslut på årsmötet 2022, samt att styrelsen fattar beslut om en verksamhetsplan för 2022 i december 2021.

# § 122. 2021 [punkt 4.4] INTERNATIONELLA NOMINERINGAR

Parul Sharma föredrar.

Styrelsen beslutar

<u>att</u> inte nominera någon från Amnesty Sverige till förtroendeuppdrag inom den internationella rörelsen 2021.

# § 123. 2021 [punkt 5.1] SEKRETESS OCH TRANSPARENS

Parul Sharma föredrar.

Styrelsen diskuterar underlagen om sekretess och transparens som bland annat skulle föranleda förslag till förändringar i styrelsens arbetsordning, samt införandet av en sekretessförbindelse för styrelsen. Förslag till beslut, i enlighet med diskussionsunderlagen, kommer att läggas fram till styrelsens junimöte 2021.

Förslagen ska läggas fram i enlighet med det som föreslås i diskussionsunderlagen.

# **§ 124. 2021 [punkt 5.2] PERSONALREPRESENTANTERNAS ROLL OCH UPPDRAG** Parul Sharma föredrar.

Styrelsen diskuterar planeringsutskottets förslag som skulle föranleda en precisering i styrelsens arbetsordning gällande personalrepresentanternas roll och uppdrag.

Personalrepresentanterna uttrycker önskemål om att involvera personalen i diskussionen, inför styrelsens junimöte.

Styrelsen enas om att planeringsutskottet ska diskutera frågan vidare och återkoppla till hela styrelsen om vägen framåt.

# § 125. 2021 [punkt 6.1] GENOMGÅNG AV PROGRAMMET OCH STYRELSENS PUNKTER PÅ DAGORDNINGEN, SAMT STYRELSENS DELTAGANDE I SEMINARIER OCH WORKSHOPS

Lina Jakobsson föredrar och går igenom årsmötesprogrammet och styrelsens deltagande under årsmötet.

Styrelsen bestämmer vilka ledamöter som ska representera styrelsen i olika delar av årsmötet och kringliggande arrangemang.

# § 126. 2021 [punkt 6.2] GENOMGÅNG AV STYRELSENS DELTAGANDE I MOTIONSBEREDNINGEN

Lina Jakobsson föredrar.

Styrelsen bestämmer vilka ledamöter som ska representera styrelsen i motionsberedningen.

# § 127. 2021 [punkt 7] ÖVRIGA FRÅGOR

#### • Notering till protokollet

Anna Tibblin gör följande notering till protokollet;

We Effects nuvarande ekonomichef Daniela Fitger, har sagt upp sig och kommer att börja jobba som ekonomichef på Amnesty. Hon har informerat om att hon har blivit headhuntad till jobbet. Anna Tibblin vill tydligt markera att hon inte hak mågot med saken att göra och överhuvudtaget inte kände till rekryteringen. (Men tycker att det är bra och roligt för Amnesty även om det är tråkigt för We Effect).

Styrelsen och generalsekreteraren enas om följande;

Om en liknande situation uppstår eller kan uppfattas uppstå mellan sekretariatet och någon av styrelsens ledamöter, är det viktigt att generalsekreteraren för en dialog med styrelsens ordförande för att bedöma möjliga risker och för att säkerställa integritet. Detta är viktigt för att säkra sekretariatets integritet och styrelsens oberoende.

Styrelsen beslutar

att lägga till en stående punkt om jävsdeklaration på dagordningen för styrelsens möten.

§ 128. 2021 [punkt 8] UTVÄRDERING AV STYRELSENS ARBETSSÄTT

[Denna punkt protokollförs ej.]

§ 129. 2020 [punkt 9] MÖTET AVSLUTAS Parul Sharma avslutar mötet.

Parul Sharma Ordförande

Michael Falk Justerare

Hil

Anna Fairbrass Vice ordförande

Lina Jakobsson Sekreterare

# Verifikat

Transaktion 09222115557446971399

# Dokument

Justerat protokoll fört vid styrelsens möte 29 april 2021 Huvuddokument 4 sidor Startades 2021-05-17 19:35:04 CEST (+0200) av Lina Jakobsson (LJ) Färdigställt 2021-05-17 21:54:11 CEST (+0200)

# Signerande parter

| Lina Jakobsson (LJ)<br>Amnesty International<br><i>styrelsesekreterare@amnesty.se</i><br>JJJ<br>Signerade 2021-05-17 19:36:45 CEST (+0200) | Parul Sharma (PS)<br>parul.sharma@amnesty.se<br>Signerade 2021-05-17 19:44:30 CEST (+0200) |
|----------------------------------------------------------------------------------------------------|--------------------------------------------------------------------------------------------|
| Anna Fairbrass (AF)                                                                                                    | Michael Falk (MF)                                                                          |
| anna.fairbrass@amnesty.se                                                                                                    | michael.falk@amnesty.se                                                                    |
| Copple                                                                                                    | Mfm                                                                                        |
| Signerade 2021-05-17 21:54:11 CEST (+0200)                                                                                                 | Signerade 2021-05-17 19:51:04 CEST (+0200)                                                 |

Detta verifikat är utfärdat av Scrive. Information i kursiv stil är säkert verifierad av Scrive. Se de dolda bilagorna för mer information/bevis om detta dokument. Använd en PDF-läsare som t ex Adobe Reader som kan visa dolda bilagor för att se bilagorna. Observera att om dokumentet skrivs ut kan inte integriteten i papperskopian bevisas enligt nedan och att en vanlig papperutskrift saknar innehållet i de dolda bilagorna. Den digitala signaturen (elektroniska förseglingen) säkerställer att integriteten av detta dokument, inklusive de dolda bilagorna, kan bevisas matematiskt och oberoende av Scrive. För er bekvämlighet tillhandahåller Scrive även en tjänst för att kontrollera dokumentets integritet automatiskt på: https://scrive.com/verify

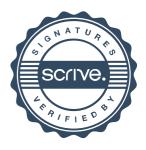